# **01. Differentialrechnung in mehreren Variablen - 2. Teil**

Im folgenden werden die meisten Konzepte für Funktionen von 2 Variablen erklärt. In manchen Fällen können diese Konzepte unmittelbar auf Funktionen von 3 und mehr Variablen erweitert werden.

# **Definition.**

1. Eine Funktion  $f(x, y)$  heißt **total (vollständig) differenzierbar** im Punkt  $P_0(x_0, y_0)$ , falls die Fläche  $z = f(x, y)$  eine Tangentialebene in *P*<sup>0</sup> besitzt.

2. Das Differential *df* von  $f(x, y)$  im Punkt  $P_0(x_0, y_0)$  ist die lineare Funktion

$$
df|_{(x_0,y_0)}: (dx,dy) \mapsto df|_{(x_0,y_0)}(dx,dy) = \frac{\partial f}{\partial x}(x_0,y_0)dx + \frac{\partial f}{\partial y}(x_0,y_0)dy
$$

**Bemerkung 1.** Totale Differenzierbarkeit bedeutet im allgemeinen, dass eine Funktion (in gewisser Weise) linear approximierbar ist.

Bemerkung 2. Das Differential beschreibt den linearen Anteil der Anderung der Funktion.

**Bemerkung 3.** Das Differential einer Funktion einer Variablen ist wie bereits bekannt gegeben durch

$$
dy = df|_{x_0}(dx) = y'(x_0)dx \quad \text{für} \quad y = f(x) \quad \text{an der Stelle} \quad x_0.
$$

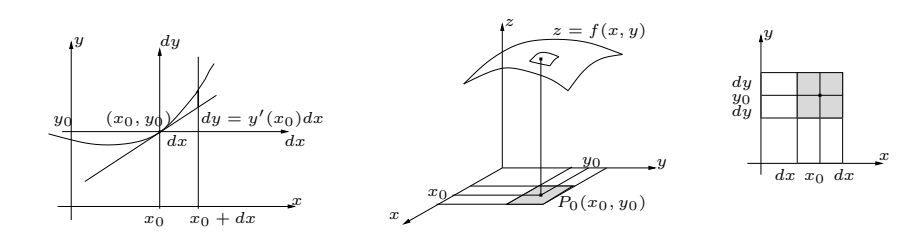

Figure 1:

**Bemerkung 4.** Existieren die Funktionen  $f_x$  und  $f_y$  und sind beide stetig in einer Umgebung von *P*<sup>0</sup> , dann gibt es eine Tangentialebene.

**Definition.** Gegeben sei  $z = f(x, y)$ . Die **partiellen Ableitungen 2. Ordnungen** sind

$$
z_{xx} = \frac{\partial^2 f}{\partial x^2} = \frac{\partial}{\partial x} \left(\frac{\partial f}{\partial x}\right) \qquad z_{xy} = \frac{\partial^2 f}{\partial x \partial y} = \frac{\partial}{\partial y} \left(\frac{\partial f}{\partial x}\right)
$$
  

$$
z_{yx} = \frac{\partial^2 f}{\partial y \partial x} = \frac{\partial}{\partial x} \left(\frac{\partial f}{\partial y}\right) \qquad z_{yy} = \frac{\partial^2 f}{\partial y^2} = \frac{\partial}{\partial y} \left(\frac{\partial f}{\partial y}\right)
$$

(Höhere Ableitungen werden entsprechend gebildet)

**Bemerkung.** Existieren alle partiellen Ableitungen und sind diese stetig, dann kommt es nicht auf die Reihenfolge der Differentiation an, und es gilt etwa  $z_{xy} = z_{yx}$ .

**Definition.** Eine Funktion heißt **k-mal stetig differenzierbar**, falls alle partiellen Ableitungen bis zur Ordnung k existieren und stetig sind.

. . . . . . . . . . . . . . . . . . . . . . . . . . . . . . . . . . . . . . . . . . . . . . . . . . . . . . . . . . . . . . . . . . . . . .

Nun befassen wir uns mit impliziten Funktionen und der Frage der Auflösbarkeit nach einer Variablen.

Durch eine Gleichung  $F(x, y, z) = C$  bzw.  $F(x, y, z, w) = C$  wird eine Punktmenge im  $\mathbb{R}^3$  bzw.  $\mathbb{R}^4$  beschrieben.

Es stellt sich die Frage, ob eine Variable als Funktion der übrigen Variablen ausgedrückt werden kann, ob es also beispielsweise eine Funktion  $z = g(x, y)$  gibt, sodass  $F(x, y, g(x, y)) = C$  (dies bedeutet, dass die Punktmenge die Form  $z = g(x, y)$  hat.

Es zeigt sich schnell, dass dies global nicht möglich ist, allerdings kann dies oft für einen Teil der Punktmenge bewerkstelligt werden, wie das einfache Beispiel der Kreisgleichung  $x^2 + y^2 = R^2$  zeigt.

Wir betrachten nun  $F(x, y) = C$  und nehmen an, dass ein Teil dieser Punktmenge durch die Kurve  $y = y(x)$  beschrieben werden kann, also gilt  $F(x, y(x)) = C$ .

Differentiation nach *x* unter Beachtung der Kettenregel liefert

$$
F_x \frac{dx}{dx} + F_y \frac{dy}{dx} = F_x + F_y y'(x) = 0.
$$

Falls  $F_y \neq 0$  in einem betrachteten Punkt  $P(x, y)$ , dann erhalten wir  $y'(x) = -\frac{F_x}{F_y}$ *Fy* . Dies ist die Steigung der Tangente im Punkt *P*(*x, y*) . (Für  $F_y = 0$  liegt in  $P(x, y)$  eine vertikale Tangente vor.)

Bemerkung. Eine analoge Überlegung ergibt sich, wenn wir annehmen, dass ein Teil der Punktmenge durch die Kurve *x* = *x*(*y*) dargestellt werden kann. In diesem Fall ist, wenn  $F_x \neq 0$ ,

$$
x'(y) = -\frac{F_y}{F_x}.
$$

**Satz.** (Hauptsatz über implizite Funktionen)

Sei  $F(x, y)$  stetig differenzierbar,  $F(x, y) = C$  die implizite Darstellung einer Kurve und  $P(x_0, y_0)$  ein Punkt auf der Kurve mit der Eigenschaft

$$
\frac{\partial F}{\partial y}(x_0, y_0) \neq 0.
$$

Dann gibt es eine Umgebung des Punktes *P* , innerhalb derer die Kurve durch eine Darstellung  $y = y(x)$  ausgedrückt werden kann, i.e. es gilt  $F(x, y(x)) = C$ .

Für die Ableitung von  $y(x)$  gilt dann  $y' = -\frac{F_x}{F_y}$  $\frac{F_x}{F_y}$  .

Analog, wenn  $\frac{\partial F}{\partial x}(x_0, y_0) \neq 0$ , dann existiert eine Darstellung  $x = x(y)$ und es gilt  $x'(y) = -\frac{F_y}{F_x}$  $\frac{F_y}{F_x}$  .

. . . . . . . . . . . . . . . . . . . . . . . . . . . . . . . . . . . . . . . . . . . . . . . . . . . . . . . . . . . . . . . . . . . . . .

# **Grundz¨uge der Fehlerrechnung**

Die partiellen Ableitungen bzw. das Differential treten auch im Rahmen der Fehlerrechnung auf.

Gegeben sei eine differenzierbare Funktion  $z = f(x, y)$ . Die Differenz von zwei Funktionswerten wird durch das Differential approximiert (Linearisierung).

$$
|\Delta f| = |f(x, y) - f(x_0, y_0)| \approx |f_x(x_0, y_0)\Delta x + f_y(x_0, y_0)\Delta y|
$$

Dabei stellen *x*0*, y*<sup>0</sup> die exakten Werte und *x, y* die Eingangsdaten (Messwerte) dar.

Der absolute bzw. relative Fehler kann nun mit  $|\Delta x| = |x_0 - x|$ ,  $|\Delta y| =$ *|y*<sup>0</sup> *− y|* wie folgt abgeschätzt werden.

$$
|\Delta f| \le |f_x(x_0, y_0)| \cdot |\Delta x| + |f_y(x_0, y_0)| \cdot |\Delta y| \dots \text{ absoluter Fehler}
$$
  

$$
|\frac{\Delta f}{f}| \le |\frac{f_x(x_0, y_0)}{f(x_0, y_0)}| \cdot |\Delta x| + |\frac{f_y(x_0, y_0)}{f(x_0, y_0)}| \cdot |\Delta y| \dots \text{ relativer Fehler}
$$

Bemerkung. Eine offensichtliche Modifikation ergibt sich für Funktionen von mehr als zwei Variablen.

. . . . . . . . . . . . . . . . . . . . . . . . . . . . . . . . . . . . . . . . . . . . . . . . . . . . . . . . . . . . . . . . . . . . . .

#### **Taylorpolynome, Taylor'scher Satz**

Für eine Funktion  $y = f(x)$  einer Variablen ist die Approximation durch das Taylorpolynom *n*-ten Grades um den Entwicklungspunkt  $x_0$  bereits bekannt.

$$
f(x) \approx \sum_{j=0}^{n} \frac{f^{(j)}(x_0)}{j!} (x - x_0)^j
$$

Für eine Funktion  $z = f(x, y)$  von zwei Variablen besagt der **Taylor'sche Satz**, dass

$$
z = f(x, y) = f(x_0, y_0) + \frac{1}{1!} (f_x(x_0, y_0)(x - x_0) + f_y(x_0, y_0)(y - y_0))
$$
  
+  $\frac{1}{2!} (f_{xx}(x_0, y_0)(x - x_0)^2 + 2f_{xy}(x_0, y_0)(x - x_0)(y - y_0) + f_{yy}(x_0, y_0)(y - y_0)^2)$   
+  $\frac{1}{3!} \sum_{j=0}^{3} {3 \choose j} \frac{\partial^3 f}{\partial_x^3 - j \partial_y^j} (x_0, y_0) (x - x_0)^{3-j} (y - y_0)^j + ...$   
 $\dots + \frac{1}{n!} \sum_{j=0}^{n} {n \choose j} \frac{\partial^n f}{\partial_x^2 - j \partial_y^j} (x_0, y_0) (x - x_0)^{n-j} (y - y_0)^j + R_n =$   
=  $P_n(x, y; x_0, y_0) + R_n$ 

Dabei ist  $P_n$  **das Taylorpolynom** *n*-ten Grades der Funktion  $f$ ,  $R_n$ das **Restglied** und *P*(*x*0*, y*0) der **Entwicklungspunkt**.

Eine Formel für das Restglied findet sich im Skriptum. Dabei kommen die partiellen Ableitungen (*n*+1)-ter Ordnung an einer Zwischenstelle zwischen  $(x_0, y_0)$  und  $(x, y)$  zum Tragen.

. . . . . . . . . . . . . . . . . . . . . . . . . . . . . . . . . . . . . . . . . . . . . . . . . . . . . . . . . . . . . . . . . . . . . .

#### **Bestimmung von Extrema**

**Definition.** Es sei *f*(*x, y*) definiert auf einem Gebiet *G* und sei  $P(x_0, y_0) \in G$ .

1) An der Stelle  $P(x_0, y_0)$  liegt ein **lokales Minimum** vor, wenn es eine Kreisscheibe *D* um *P* gibt, sodass

*f*(*x*<sub>0</sub>*, y*<sub>0</sub>)  $\le$  *f*(*x, y*)  $\forall$  (*x, y*)  $\in$  *D* 

2) An der Stelle  $P(x_0, y_0)$  liegt ein **lokales Maximum** vor, wenn es eine Kreisscheibe *D* um *P* gibt, sodass

*f*(*x*<sub>0</sub>*, y*<sub>0</sub>)  $\ge$  *f*(*x, y*)  $\forall$  (*x, y*)  $\in$  *D* 

3) An der Stelle *P*(*x*0*, y*0) liegt ein **globales Minimum** bzw. **globales Maximum** in *G* vor, wenn

*f*(*x*<sub>0</sub>*, y*<sub>0</sub>) ≤ *f*(*x, y*) (bzw. *f*(*x*<sub>0</sub>*, y*<sub>0</sub>) ≥ *f*(*x, y*)) ∀ (*x, y*) ∈ *G* 

**Definition.** Eine Punktmenge  $G \subseteq \mathbb{R}^2$  heisst

1) **offen**, wenn sie mit jedem (!) Punkt  $P(x_0, y_0) \in G$  auch eine gesamte Kreisscheibe um  $P$  enthält.

2) **abgeschlossen**, wenn alle Randpunkte in *G* liegen.

3) **kompakt**, wenn sie abgeschlossen und beschränkt (d.h. in einer geeignet grossen Kreisscheibe liegt) ist.

4) **zusammenhängend**, wenn je zwei Punkte von *G* durch eine (in *G* liegende) Kurve verbunden werden können. Eine offene, zusammenhängende Teilmenge heisst ein **Gebiet**.

Eine zentrale Eigenschaften kompakter Mengen ist:

Jede auf einer kompakten Menge *M* stetige Funktion *f*(*x, y*) besitzt dort ein (globales) Minimum und ein (globales) Maximum.

Nun betrachten wir eine Funktion  $z = f(x, y)$  von zwei Variablen und fragen nach lokalen Extrema an einer Stelle  $P(x_0, y_0)$ .

# a) **Notwendige Bedingung**

Notwendigerweise muss gelten  $f_x|_P = 0$  und  $f_y|_P = 0$  (Vorliegen einer horizontalen Tangentialebene).

Diese Bedingung ist notwendig, aber nicht hinreichend. Durch Nullsetzen des Gradienten von  $f(x, y)$  erhalten wir somit die Kandidaten für ein mögliches lokales Extremum.

# b) **Hinreichende Bedingung**

Ist die notwendige Bedingung in  $P$  erfüllt, betrachten wir

 $\Delta|P = (f_{xx}f_{yy} - f_{xy}^2)|P$ 

 $\Delta|P > 0$  und  $f_{xx}|P > 0$  ... lokales Minimum in *P*.

 $\Delta|P > 0$  und  $f_{xx}|P < 0$  ... lokales Maximum in *P*.

 $\Delta|_P < 0$  ... Sattelpunkt in *P*.

 $\Delta|_P = 0$  ... keine Aussage möglich.

Als nächstes suchen wir Extrema einer Funktion  $z = f(x, y)$ , wobei nicht alle Punkte als "Vergleichspunkte" genommen werden, sondern nur jene, welche einer sog. **Nebenbedingung**  $g(x, y) = 0$  genügen.

In manchen Fällen ist es möglich, aus der Nebenbedingung eine Variable durch die andere Variable auszudrücken und dann in die Hauptbedingung einzusetzen, wodurch sich eine Extremwertaufgabe in einer Variablen ergibt.

Im allgemeinen kann die **Multiplikatorenmethode nach LAGRANGE** verwendet werden, um die Kandidaten für ein Extremum zu ermitteln.

(Die dabei auftretenden hinreichenden Bedingungen sind allerdings aufwendig zu formulieren und werden hier nicht behandelt.)

Dazu betrachten wir die Hilfsfunktion

 $F(x, y, \lambda) = f(x, y) + \lambda q(x, y)$  ( $\lambda$ ... Lagrange'scher Multiplikator)

Die Kandidaten für ein mögliches Extremum ergeben sich durch Lösen der Gleichungen

 $\frac{\partial F}{\partial x} = 0$  *,*  $\frac{\partial F}{\partial y} = 0$  *,*  $\frac{\partial F}{\partial \lambda} = 0$ 

. . . . . . . . . . . . . . . . . . . . . . . . . . . . . . . . . . . . . . . . . . . . . . . . . . . . . . . . . . . . . . . . . . . . . .

#### **Allgemeine Koordinatensysteme**

In der Ebene (bzw. im Raum) liegen zum einen die **kartesischen Koordinaten** vor. Jeder Punkt ist dabei eindeutig durch seine *x−* und *y−*Koordinaten (bzw. *x−* , *y−* und *z−*Koordinaten) eindeutig bestimmt. Aus vielerlei Gründen ist es sinnvoll, auch andere Koordinatensysteme zu betrachten.

## **1. Polarkoordinaten in der Ebene**

Jedem Punkt *P* der Ebene (mit Ausnahme des Ursprungs!) kann der Abstand *r* zum Ursprung und der Winkel *φ* zwischen der positiven *x*-Achse und dem Strahl *OP* zugeordnet werden. Diese Zuordnung ist umkehrbar eindeutig, wenn  $0 \leq \varphi \leq 2\pi$  vereinbart wird.

Der Zusammenhang ist dabei offenbar

$$
r = \sqrt{x^2 + y^2} \ge 0 \quad , \quad \varphi = \arctan \frac{y}{x}
$$

$$
x = r \cos \varphi \quad , \quad y = r \sin \varphi
$$

**Bemerkung.** Die Kurven  $r = \text{const.}$  bzw.  $\varphi = \text{const.}$  heissen **Koordinatenlinien**.

*r* = const*.* in der *rφ−*Ebene entspricht eine Kreislinie in der *xy−*Ebene. *φ* = const*.* in der *rφ−*Ebene entspricht eine Gerade unter dem Winkel *φ* durch den Ursprung in der *xy−*Ebene.

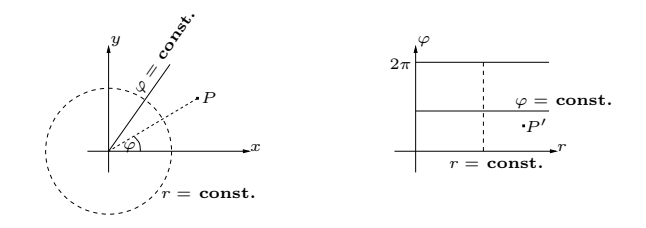

Figure 2:

# **2. Zylinderkoordinaten im Raum**

Dabei werden in der *xy−*Ebene Polarkoordinaten eingeführt und die *z*−Koordinate unverändert gelassen.

$$
r = \sqrt{x^2 + y^2} , \quad \varphi = \arctan \frac{y}{x} , \quad z = z
$$
  

$$
x = r \cos \varphi , \quad y = r \sin \varphi , z = z
$$
  

$$
r \ge 0 , \quad 0 \le \varphi < 2\pi , \quad z \in \mathbb{R}
$$

Diese Zuordnung ist mit Ausnahme aller Punkte der *z−*Achse umkehrbar eindeutig (dort ist  $\varphi$  nicht bestimmt).

#### Die **Koordinatenflächen** sind:

*r* = const*.* : Kreiszylinder mit Radius *r* , Zylinderachse ist die *z−*Achse

*φ* = const*.* : vertikale Halbebene, welche die *z−*Achse enth¨alt

*z* = const*.* : Ebene parallel zur *xy−*Ebene.

#### **3. Kugelkoordinaten im Raum**

Dabei werden in der *xy*−Ebene Polarkoordinaten eingeführt und *θ* ist der Winkel zwischen der positiven *z−*Achse und dem Strahl *OP* .

$$
x = r \cos \varphi \sin \vartheta , y = r \sin \varphi \sin \vartheta , z = r \cos \vartheta
$$
  

$$
r = \sqrt{x^2 + y^2 + z^2} , \varphi = \arctan \frac{y}{x} , \vartheta = \arccos \frac{z}{\sqrt{x^2 + y^2 + z^2}}
$$
  

$$
r \ge 0 , 0 \le \varphi < 2\pi , 0 \le \vartheta \le \pi
$$

Diese Zuordnung ist mit Ausnahme aller Punkte der *z−*Achse umkehrbar eindeutig (dort ist  $\varphi$  nicht bestimmt).

## Die **Koordinatenflächen** sind:

 $r =$ const. : Kugeloberfläche mit Radius  $r$  und Mittelpunkt im Ursprung

*φ* = const*.* : vertikale Halbebene, welche die *z−*Achse enth¨alt

 $\vartheta = \text{const.}$ : Kreiskegel mit Offnungswinkel  $\vartheta$  und Spitze im Ursprung

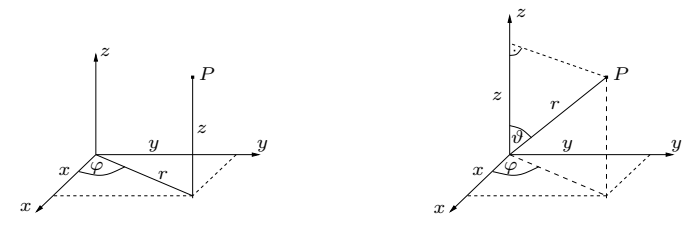

Figure 3:

# **Koordinatentransformation**

bezeichnet den Übergang von einem Koordinatensystem in ein anderes. Eine Koordinatentransformation vom kartesischen Koordinatensystem in ein anderes ist in der Ebene beschrieben durch die beiden Gleichungen  $x = f(u, v)$ ,  $y = g(u, v)$  und im Raum durch  $x = f(u, v, w)$ ,  $y = f(v, v, w)$  $g(u, v, w)$ ,  $z = h(u, v, w)$ .

Ist die Koordinatentransformation in einem Punkt *P* umkehrbar, so ist *P* ein **regulärer Punkt**, andernfalls ein **singulärer Punkt**.

Bei Polarkoordinaten in der Ebene ist der Ursprung der einzige singuläre Punkt, bei Kugelkoordinaten im Raum ist die ganze *z*−Achse singulär. Des weiteren sei erwähnt, dass ein regulärer Punkt in der Ebene Schnittpunkt von genau zwei Koordinatenlinien ist (bzw. im Raum Schnittpunkt von drei Koordinatenflächen).

Eine wichtige Rolle spielt dabei die **Jacobi-Determinante** (Funktionaldeterminante), welche in der Ebene gegeben ist durch

$$
J = \frac{\partial(x,y)}{\partial(u,v)} = \begin{vmatrix} \frac{\partial x}{\partial u} & \frac{\partial x}{\partial v} \\ \frac{\partial y}{\partial u} & \frac{\partial y}{\partial v} \end{vmatrix}
$$

und im Raum durch

$$
J = \frac{\partial(x, y, z)}{\partial(u, v, w)} = \begin{vmatrix} \frac{\partial x}{\partial u} & \frac{\partial x}{\partial v} & \frac{\partial x}{\partial w} \\ \frac{\partial y}{\partial u} & \frac{\partial y}{\partial v} & \frac{\partial y}{\partial w} \\ \frac{\partial z}{\partial u} & \frac{\partial z}{\partial v} & \frac{\partial z}{\partial w} \end{vmatrix}
$$

**Satz.** Ein Punkt  $P_0$  ist genau dann regulär, wenn die Jacobi-Determinante an der Stelle  $P_0$  ungleich Null ist, i.e.  $J(P_0) \neq 0$ .

 $\Big\}$  $\Big\}$  $\Big\}$  $\Big\}$  $\begin{array}{c} \hline \end{array}$  $\overline{\phantom{a}}$ 

Ist  $P_0$  ein regulärer Punkt, so ist die Koordinatentransformation in einer ganzen Umgebung von *P*<sup>0</sup> eindeutig umkehrbar.

. . . . . . . . . . . . . . . . . . . . . . . . . . . . . . . . . . . . . . . . . . . . . . . . . . . . . . . . . . . . . . . . . . . . . .

## **Flächen in Parameterform**

Für die Darstellung von Flächen gibt es grundsätzlich mehrere Möglichkeiten. Bekannt sind bereits die explizite Darstellung  $z = f(x, y)$  (oder etwa  $y = g(x, z)$ ) und die implizite Darstellung (z.B. der Kugeloberfläche  $x^2 + y^2 + z^2 = R^2$ , für die es allerdings keine explizite Darstellung gibt).

Die Kugeloberfläche hat in Kugelkoordinaten eine besonders einfache Darstellung, nämlich  $r = R$ , - sie ist ja eine Koordinatenfläche.

Bei festem  $R > 0$  ergibt sich eine Parameterdarstellung der Kugeloberfläche mittels

$$
\vec{x} = \vec{x}(\varphi, \vartheta) = \begin{pmatrix} R\cos\varphi\sin\vartheta \\ R\sin\varphi\sin\vartheta \\ R\cos\vartheta \end{pmatrix} \quad 0 \le \varphi < 2\pi \quad , \quad 0 \le \vartheta \le \pi
$$

Dabei sind  $\varphi, \vartheta$  die beiden verwendeten Parameter.

Bei der Verwendung von Computeralgebra-Systemen (wie etwa Maple oder Mathematica) stellt sich heraus, dass es Probleme geben kann, da der Computer ein rechtwinkeliges Netz verwendet. Man erhält bessere Ergebnisse, wenn man eine Parameterdarstellung heranzieht.

Zudem kann man nur wenige Flächen in expliziter bzw. impliziter Darstellung angeben, zumeist aber in Parameterdarstellung (man beachte auch, dass eine explizite Darstellung ein Sonderfall einer Parameterdarstellung

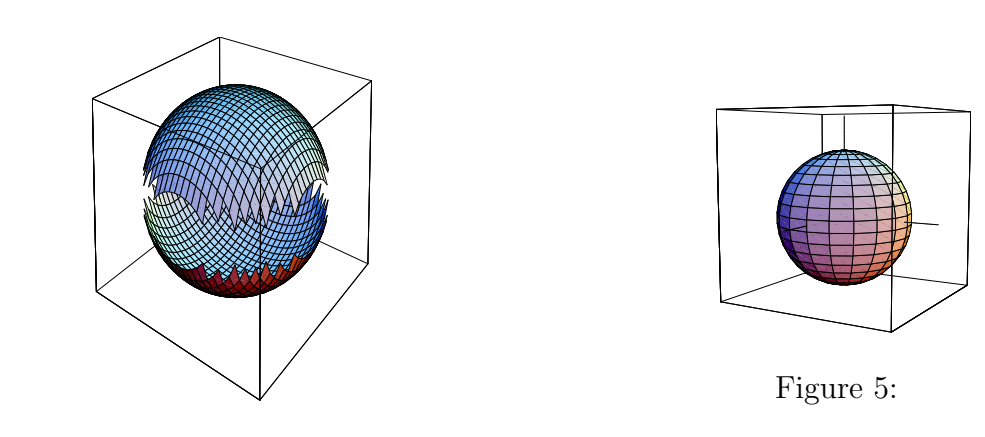

Figure 4:

ist).

Die folgende Fläche kann nur in einer Parameterdarstellung angegeben werden.

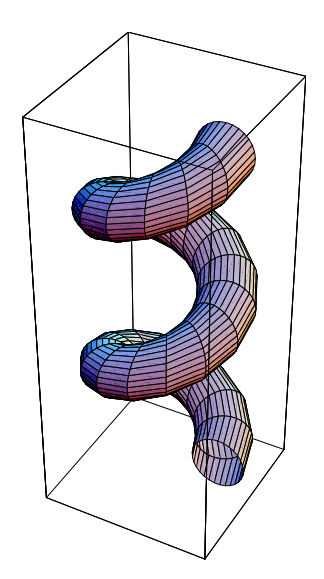

Figure 6:

**Definition.** Eine **Parameterdarstellung** einer Fläche im  $\mathbb{R}^3$  ist eine Vektorfunktion

$$
\vec{x} = \vec{x}(u, v) = \begin{pmatrix} x(u, v) \\ y(u, v) \\ z(u, v) \end{pmatrix}
$$

Dabei sind *u, v* die beiden Parameter, die aus einem **Parameterbereich**  $B \subseteq \mathbb{R}^2$  kommen.

#### **Bemerkung.**

- 1)  $\vec{x} = \vec{x}(t)$  ... Parameterdarstellung einer Kurve
- 2)  $\vec{x} = \vec{x}(u, v)$  ... Parameterdarstellung einer Fläche im  $\mathbb{R}^3$
- 3)  $\vec{x} = \vec{x}(x, y, z)$  ... Vektorfeld im  $\mathbb{R}^3$  (z.B. Geschwindigkeitsfeld)

#### **Bemerkung.**

Sei  $z = f(x, y)$ . Dann können *x* und *y* als Parameter gewählt werden, i.e.  $u = x$ ,  $v = y$ , und wir erhalten

$$
\vec{x}(u,v) = \begin{pmatrix} u \\ v \\ f(u,v) \end{pmatrix}
$$

**Beispiel.** (Ebene im Raum)

 $ax + by + cz = d$  ... implizite Darstellung

 $\vec{x}(u, v) = \vec{x}_0 + u \cdot \vec{a} + v \cdot \vec{b}$  ... Parameterdarstellung

(Dabei ist  $\vec{x}_0$  ein Punkt der Ebene und  $\vec{a}$ ,  $\vec{b}$  sind zwei linear unabhängige Richtungsvektoren)

**Beispiel.** (hyperbolisches Paraboloid)

$$
\vec{x}(u,v) = \begin{pmatrix} u \\ v \\ uv \end{pmatrix} , u^2 + v^2 \le 1
$$

Hier kann offenbar aus der Parameterdarstellung die explizite Darstellung  $z = xy$  gewonnen werden.

**Bemerkung.** Eine Kurve auf der Fläche  $\vec{x} = \vec{x}(u, v)$  kann durch

$$
\vec{x}(t) = \begin{pmatrix} x(u(t), v(t)) \\ y(u(t), v(t)) \\ z(u(t), v(t)) \end{pmatrix}
$$

angegeben werden. Dabei ist (*u*(*t*)*, v*(*t*)) eine Kurve in der Parameterebene.

**Beispiel.** (Kreiszylinder)

$$
\vec{x}(\varphi, z) = \begin{pmatrix} R\cos\varphi \\ R\sin\varphi \\ z \end{pmatrix} , 0 \le \varphi < 2\pi , z \in \mathbb{R}
$$

Setzt man  $\varphi = t$ ,  $z = ht$ , ergibt sich die Schraubenlinie

$$
\vec{x}(t) = \begin{pmatrix} R\cos t \\ R\sin t \\ ht \end{pmatrix}
$$

# . . . . . . . . . . . . . . . . . . . . . . . . . . . . . . . . . . . . . . . . . . . . . . . . . . . . . . . . . . . . . . . . . . . . . .

## Tangentialvektor, Tangentialebene, Flächennormale

Für eine Fläche in impliziter Darstellung, i.e.  $F(x, y, z) = C$  wurde in der Mathematik 1 gezeigt, das der Normalvektor durch  $\vec{n}$  =  $\sqrt{ }$  $\overline{1}$ *Fx Fy Fz*  $\setminus$  gegeben ist.

Wir betrachten nun eine Fläche in Parameterdarstellung  $\vec{x} = \vec{x}(u, v)$ .

Wählen wir in der *uv*−Ebene eine Kurve  $u = u(t)$ ,  $v = v(t)$ , dann erhalten wir damit eine Flächenkurve  $\vec{y}(t) = \vec{x}(u(t), v(t))$ . Deren Tangentialvektor ist

$$
\vec{t} = \dot{\vec{y}} = \frac{d}{dt}\vec{y}(t) = \vec{x}_u\dot{u}(t) + \vec{x}_v\dot{v}(t) .
$$

Dies ist eine Linearkombination der beiden Vektoren  $\vec{x}_u$ ,  $\vec{x}_v$ . Sind diese Vektoren linear unabhängig, erhalten wir zwei linear unabhängige Tangentialrichtungen, und dadurch wird eine Ebene aufgespannt.

**Definition.** Sei *P* ein Punkt der Fläche  $\vec{x} = \vec{x}(u, v)$ . Dann heißt die durch die Vektoren

$$
\vec{x}_u|_P \quad \text{und} \quad \vec{x}_v|_P
$$

(sofern sie linear unabh¨angig sind) aufgespannte Ebene die **Tangentialebene** der Fläche im Punkt *P*.

Der Normalvektor der Tangentialebene in *P* ist dann die **Flächennormale** in *P* .

Die Richtung der Flächennormalen in *P* ist gegeben durch

 $\vec{n}|_P = \vec{x}_y|_P \times \vec{x}_y|_P$ .

Für einen beliebigen Punkt der Fläche ist also die Flächennormale gegeben durch

 $\vec{n} = \vec{x}_u \times \vec{x}_v$  bzw.  $\vec{n}_0 = \frac{\vec{x}_u \times \vec{x}_v}{|\vec{x}_u \times \vec{x}_v|}$  $\frac{x_u \times x_v}{|\vec{x}_u \times \vec{x}_v|}$  (Flächeneinheitsnormale)

**Bemerkung.** Für eine Fläche in expliziter Darstellung  $z = f(x, y)$ wählen wir  $x$  und  $y$  als Parameter und erhalten  $\vec{x} =$  $\sqrt{ }$  $\overline{1}$ *x y f*(*x, y*)  $\setminus$  $\vert \cdot$ 

Dann ist 
$$
\vec{x}_x = \begin{pmatrix} 1 \\ 0 \\ f_x \end{pmatrix}
$$
,  $\vec{x}_y = \begin{pmatrix} 0 \\ 1 \\ f_y \end{pmatrix}$  und  
\n
$$
n = \vec{x}_x \times \vec{x}_y = \begin{pmatrix} 1 \\ 0 \\ f_x \end{pmatrix} \times \begin{pmatrix} 0 \\ 1 \\ f_y \end{pmatrix} = \begin{pmatrix} -f_x \\ -f_y \\ 1 \end{pmatrix}.
$$

# **Newton Verfahren zur n¨aherungsweisen L¨osung eines nicht-linearen Gleichungssystems**

. . . . . . . . . . . . . . . . . . . . . . . . . . . . . . . . . . . . . . . . . . . . . . . . . . . . . . . . . . . . . . . . . . . . . .

Wir untersuchen zuerst den Fall von zwei Gleichungen in zwei Unbekannten, i.e.

 $f(x, y) = 0$ ,  $g(x, y) = 0$ ... *f, g* stetig differenzierbar

Wir wählen einen "geeigneten" Startwert  $(x_0, y_0)$ , der nahe bei der gesuchten Lösung liegen soll (einen solchen Startwert kann man etwa aus einer Skizze gewinnen).

Die Funktionen *f* und *g* werden nun durch ihre Taylorpolynome 1. Ordnung um  $(x_0, y_0)$  angenähert, woraus man in weiterer Folge ein lineares Gleichungssystem erhält.

$$
0 = f(x, y) \approx f(x_0, y_0) + f_x(x_0, y_0)(x - x_0) + f_y(x_0, y_0)(y - y_0)
$$
  

$$
0 = g(x, y) \approx g(x_0, y_0) + g_x(x_0, y_0)(x - x_0) + g_y(x_0, y_0)(y - y_0)
$$

Der Übersichtlichkeit halber treffen wir die Vereinbarung, dass die auftretenden Funktionen an der Stelle (*x*0*, y*0) ausgewertet werden. Also

$$
f_x \cdot x + f_y \cdot y = -f + x_0 \cdot f_x + y_0 \cdot f_y
$$

$$
g_x \cdot x + g_y \cdot y = -g + x_0 \cdot g_x + y_0 \cdot g_y
$$

Die Lösung  $(x_1, y_1)$  dieses linearen Gleichungssystemes kann nun mit  $D =$  $\Big\}$  $\Big\}$  $\Big\}$  $\overline{a}$  $f_x$   $f_y$ *g<sup>x</sup> g<sup>y</sup>*  $\Big\}$  $\Big\}$  $\Big\}$  $\overline{\phantom{a}}$ angegeben werden in der Form  $x_1 = x_0 - \frac{1}{L}$ *D*  $\Big\}$  $\Big\}$  $\frac{1}{2}$  $\overline{\phantom{a}}$ *f f<sup>y</sup> g g<sup>y</sup>*  $\Big\}$  $\Big\}$  $\Big\}$  $\overline{\phantom{a}}$ *,*  $y_1 = y_0 - \frac{1}{L}$ *D*  $\Big\}$  $\Big\}$  $\Big\}$  $\overline{\phantom{a}}$ *f<sup>x</sup> f g<sup>x</sup> g*  $\Big\}$  $\Big\}$  $\frac{1}{2}$  $\overline{\phantom{a}}$ (Auswertung der Funktionen jeweils in  $(x_0, y_0)$ )

Diese Vorgangsweise wird nun iteriert, sodass wir eine Folge (*xn, yn*) erhalten, die einer Lösung des Ausgangssystems beliebig nahe kommt.

$$
x_n = x_{n-1} - \frac{1}{D} \begin{vmatrix} f & f_y \\ g & g_y \end{vmatrix} , y_n = y_{n-1} - \frac{1}{D} \begin{vmatrix} f_x & f \\ g_x & g \end{vmatrix}
$$

(Auswertung der Funktionen jeweils in (*x<sup>n</sup>−*<sup>1</sup>*, y<sup>n</sup>−*<sup>1</sup>) )

Im allgemeinen Fall betrachtet man das System

$$
f_1(x_1, \dots, x_n) = 0
$$
  

$$
f_2(x_1, \dots, x_n) = 0
$$
  

$$
\vdots
$$
  

$$
f_n(x_1, \dots, x_n) = 0
$$

Dieses kann auch vektoriell in der Form  $\vec{F}(\vec{x}) = \vec{0}$  geschrieben werden,

wobei

$$
\vec{x} = \begin{pmatrix} x_1 \\ \vdots \\ x_n \end{pmatrix} , \ \ \vec{F}(\vec{x}) = \begin{pmatrix} f_1(x_1, \ldots, x_n) \\ \vdots \\ f_n(x_1, \ldots, x_n) \end{pmatrix} .
$$

Die Newton-Iteration lautet jetzt

$$
\vec{x}^{(k+1)} = \vec{x}^{(k)} - (J(\vec{x}^{(k)}))^{-1} \cdot \vec{F}(\vec{x}^{(k)}) \quad , \quad k = 0, 1, 2, \dots
$$

wobei  $J(\vec{x}^{(k)})$  die Jacobi-Matrix von  $\vec{F}(\vec{x})$  an der Stelle  $\vec{x}^{(k)}$  ist, und  $\vec{x}^{(k)}$  der im *k*-ten Schritt ermittelte Näherungsvektor. Der Startvektor

$$
\vec{x}^{(0)} = \left(\begin{array}{c} x_1^{(0)} \\ \vdots \\ x_n^{(0)} \end{array}\right)
$$

muss dabei in der Nähe der vermuteten Lösung gewählt werden.